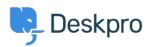

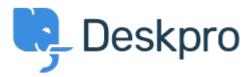

<u>Centro Assistenza</u> > <u>Comunità</u> > <u>Feature Request</u> > <u>Guides Section - Allow Anchors to open</u> in new Tab

Guides Section - Allow Anchors to open in new Tab Collecting Feedback

• Steve, Lam Hang

• Nome del forum: #Feature Request

This should be fairly simply to do. When adding links into the guides, the URLs open in the same tab and therefore losing the Guide that is currently being viewed. Is it possible to implement the ability to open anchored URLs in a separate tab. This was noticed by both me and my boss, the CIO

Commento (1)

## **Theresa Harbor**

4 anni fa

In our previous help authoring tool, we also had links open in new browser tabs - mainly so that they wouldn't become lost and lose their place in the main product document they were reading first. We really need guides to be able to have this option.